## IN OCCASIONE DELLA GIORNATA MONDIALE CONTRO L'HPV E DELLA GIORNATA INTERNAZIONALE DELLA DONNA SABATO Y MARZO

# OPENDAY SCREENING

## MAMMOGRAFIA

età 45-49 (esame ogni 12 mesi) età 50-74 (esame ogni 24 mesi)

**PAP-TEST** età 25-29 (test ogni 3 anni)

**HPV TEST** età 30-64 (test ogni 5 anni)

## VACCINO CONTRO L'HPV

ragazzi dagli 11 ai 18 anni (nati dal 2006), ragazze dagli 11 ai 26 (nate dal 1998), categorie a rischio

### Scopri dove. Vai su ats-insubria.it

Per prenotare lo screening mammografico accedi a prenotasalute.regione.lombardia.it

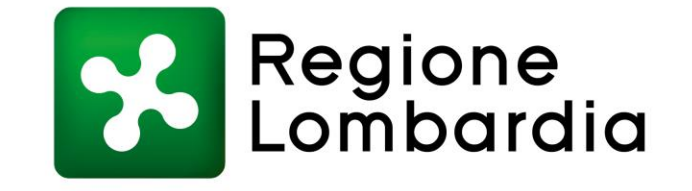